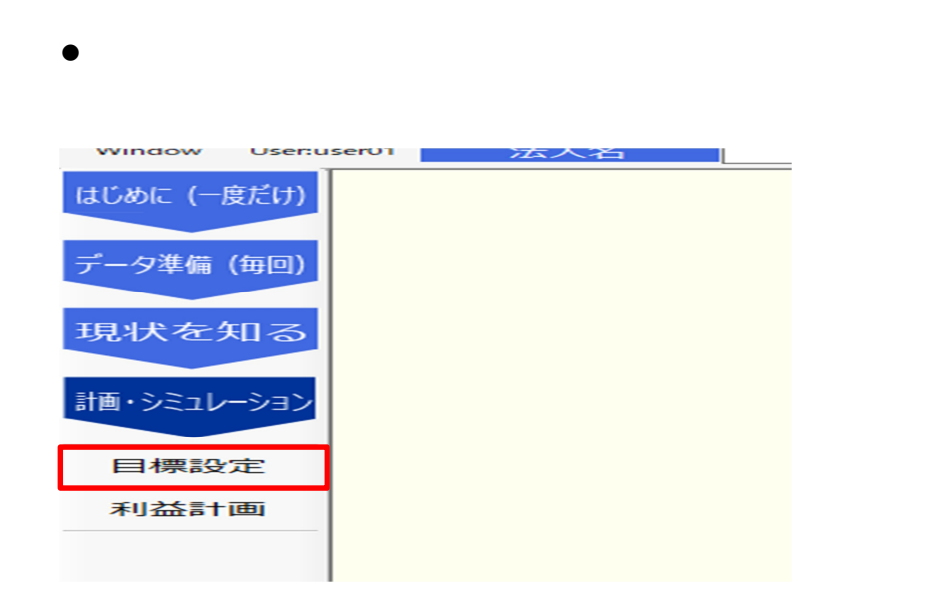

 $\blacksquare$ 

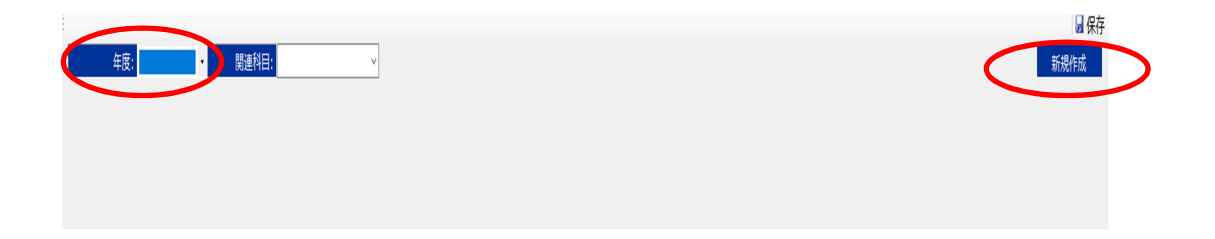

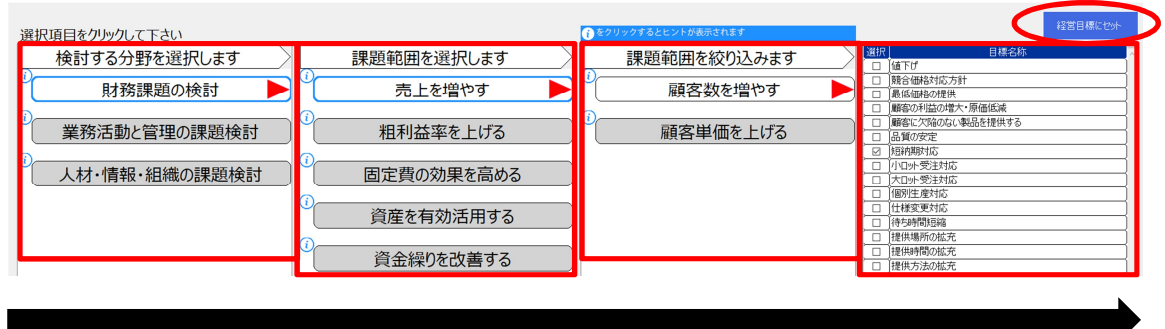

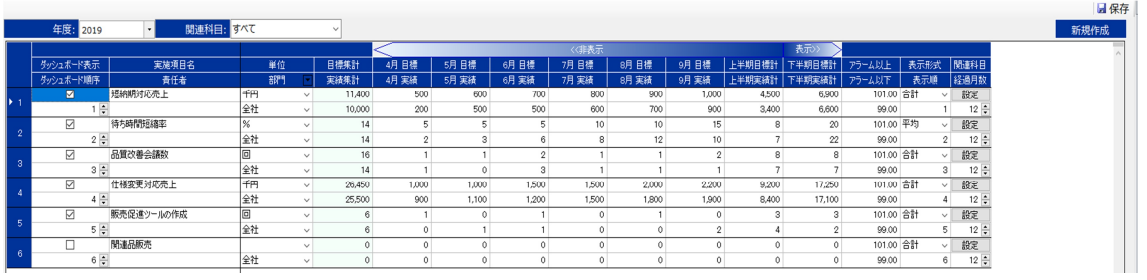

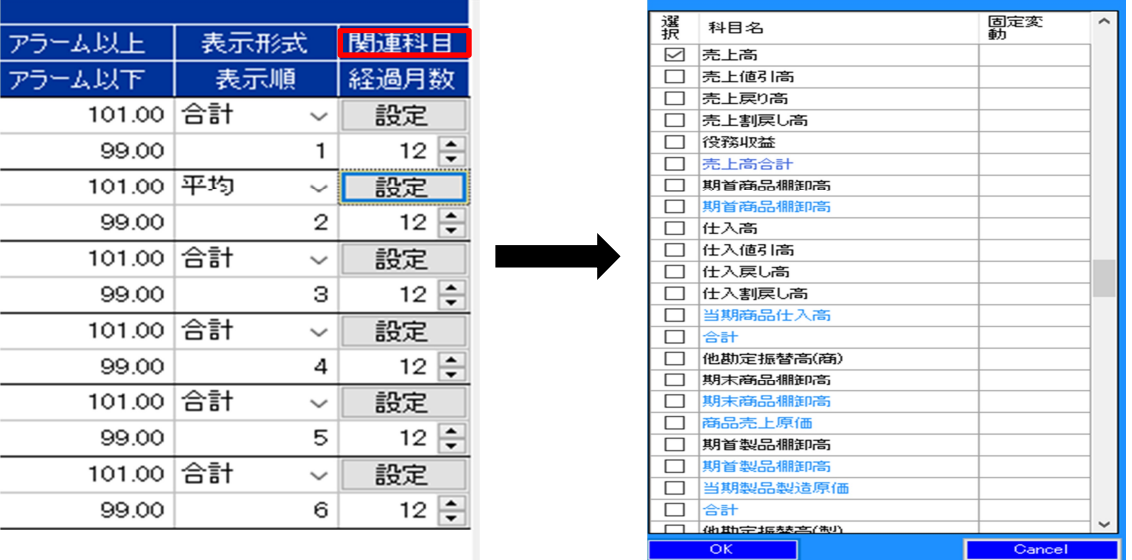

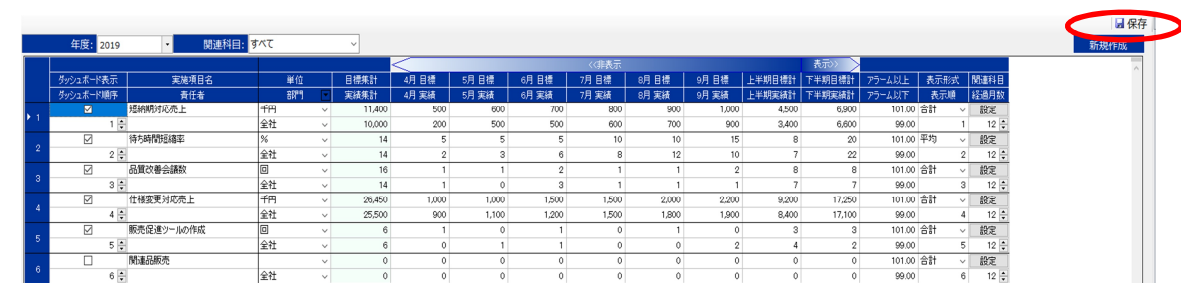